# SAP EDUCATION

## SAMPLE QUESTIONS: **P\_SD\_64**

#### **SAP Certified Application Professional – Order Fulfillment with SAP ERP 6.0 EHP4**

Disclaimer: These sample questions are for self-evaluation purposes only and do not appear on the actual certification exams. Answering the sample questions correctly is no guarantee that you will pass the certification exam. The certification exam covers a much broader spectrum of topics, so do make sure you have familiarized yourself with all topics listed in the exam competency areas before taking the certification exam.

## **Questions**

1. The customer wants to analyze orders while being able to gain insights from various analyses, and to alter business rules by changing conditions.

Which interactive visual analytical tool do you recommend to fulfill this requirement?

Please choose the correct answer.

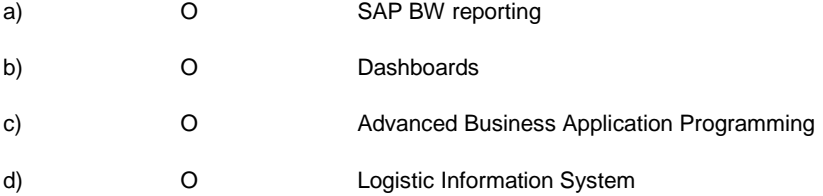

2. In which sequence does the system check the master data to determine the delivery plant for the sales order? Please choose the correct answer.

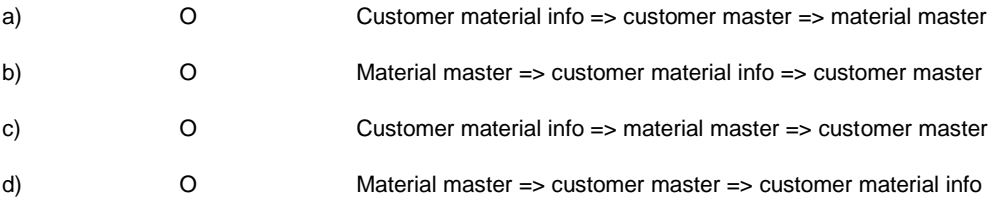

3. A customer is producing materials according to planned independent requirements.

At what time during the make-to-stock process is the requirement consumption of a new sales order item visible in the system?

#### Please choose the correct answer.

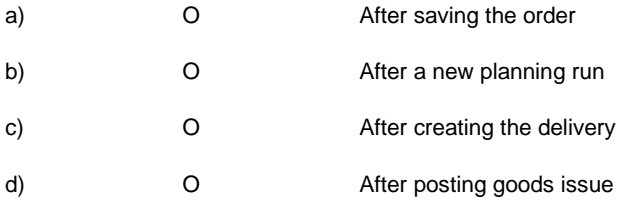

4. Which logistical KPIs are most relevant for a consumer products company?

Please choose the correct answer.

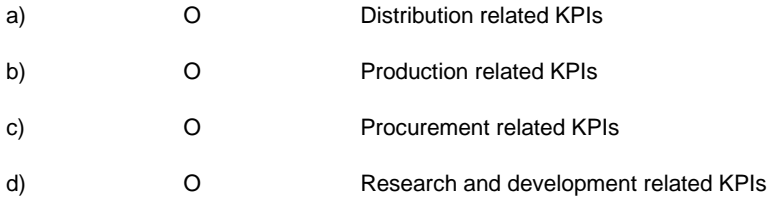

5. A company with plants and sales organizations spread all over Europe wants to ensure single points of contact for their customers.

Which process do they need to implement in SAP ERP?

Please choose the correct answer.

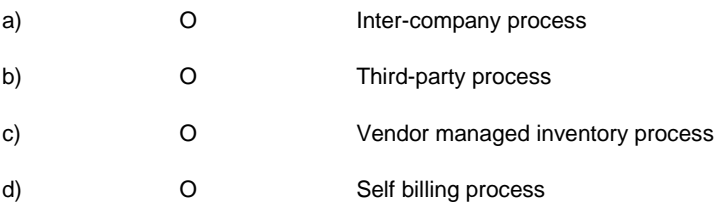

6 In an upgrade project, the project manager asks you to clarify the maintenance responsibility for user exits.

## Who is responsible?

### Please choose the correct answer.

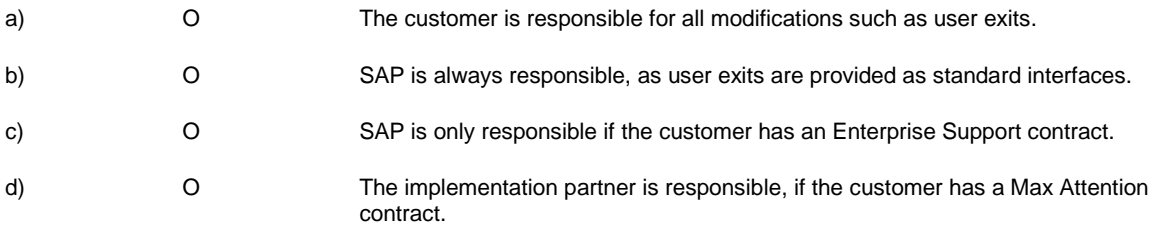

## 7. Which criteria are used for route determination?

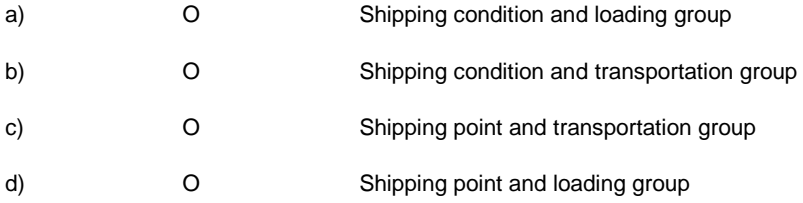

8. Is it possible to work with self billing in the inter-company process?

Please choose the correct answer.

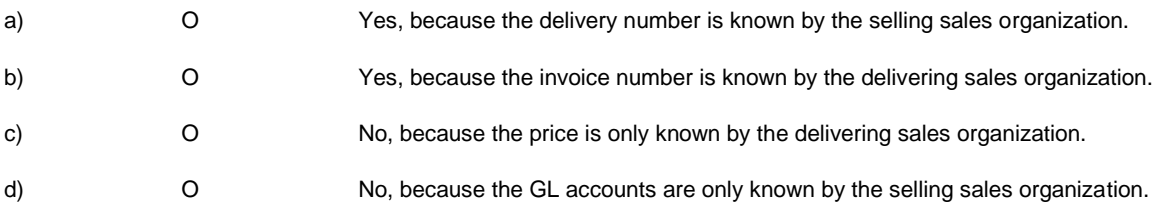

#### 9.

In which case should a company work with the "delivery free of charge process"?

Please choose the correct answer.

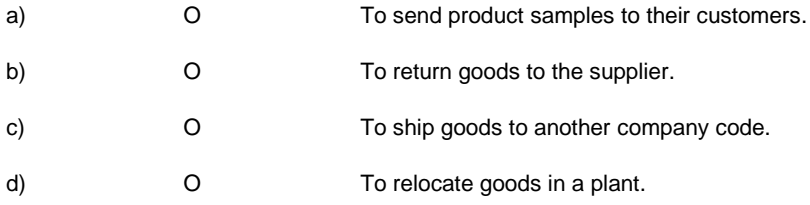

#### 10.

A user is missing the authorization for a particular transaction.

How can you determine which authorization object is missing in the authorization profile?

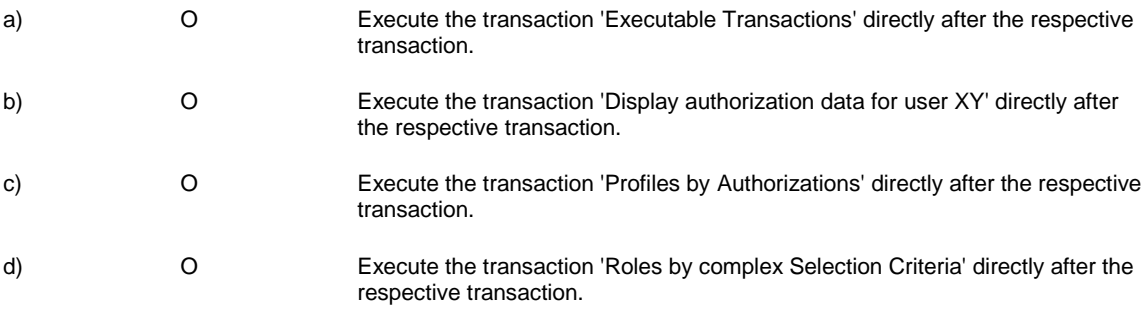

11 Which transaction enables you to find out who is locking a specific sales document?

Please choose the correct answer.

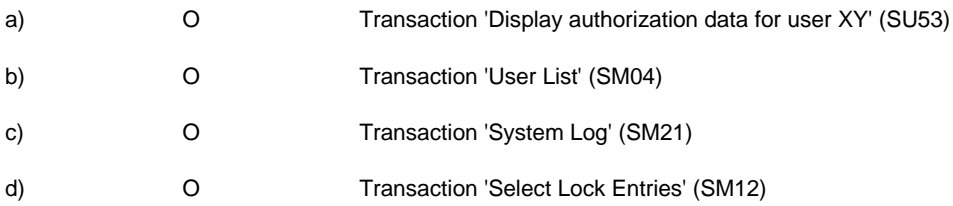

#### 12. For which purpose do you use transaction variants?

Please choose the correct answer.

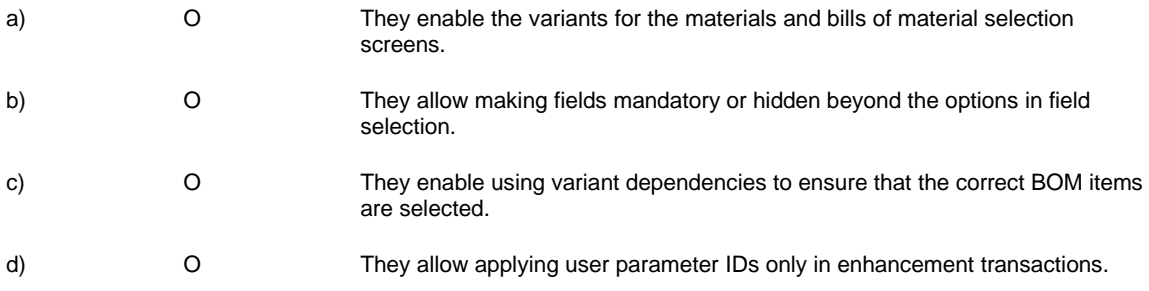

## 13. A Which applications are integrated with variant configuration in SAP ERP?

Note: There are 3 correct answers to this question.

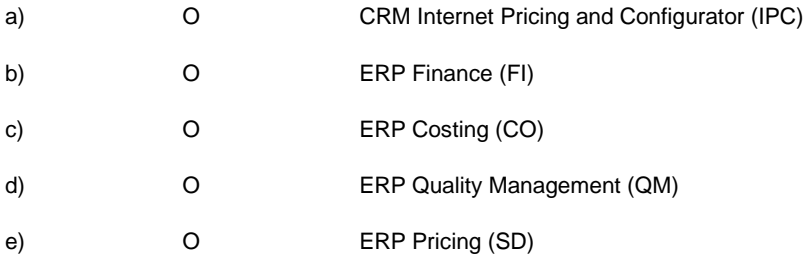

14. A customer calls you with the problem that a couple of sales orders are not processed.

What could be the reason?

Please choose the correct answer.

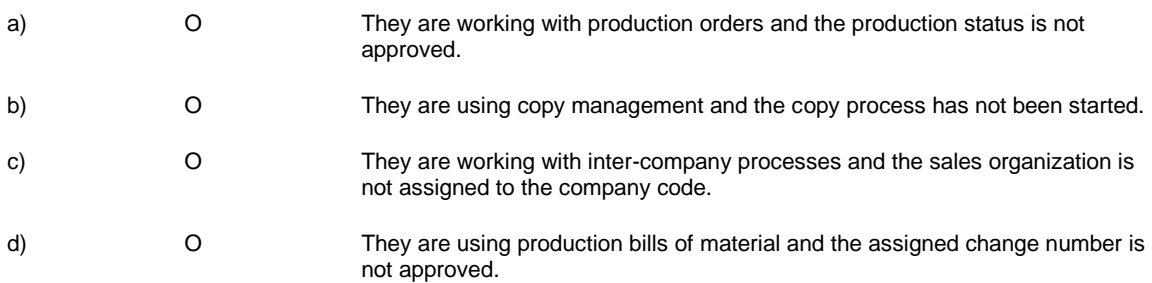

15. A company with a heavily distributed system landscape has problems with the consolidation of credit relevant information.

What are arguments for implementing SAP Credit Management to overcome these problems?

Note: There are 2 correct answers to this question.

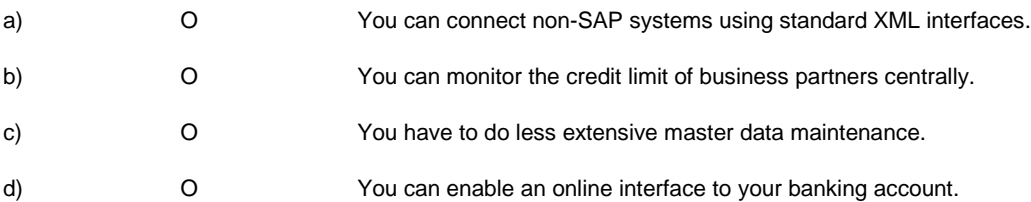

16. Which function do you use to transfer a cost component split that has been calculated in a sales order cost estimate to Profitability Analysis?

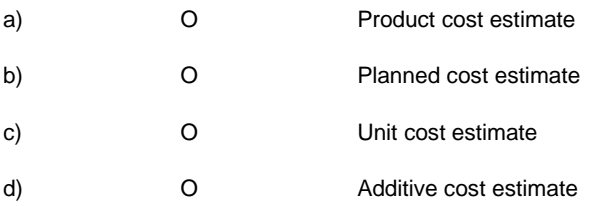

17. Where is it possible to carry out a new price determination?

Note: There are 2 correct answers to this question.

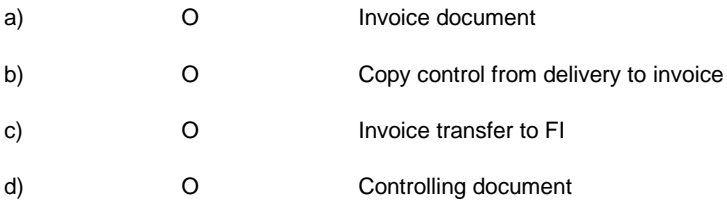

18. A company asks you to develop a week day's specific pricing for exceptional cases.

How can you cover that requirement?

Note: There are 2 correct answers to this question.

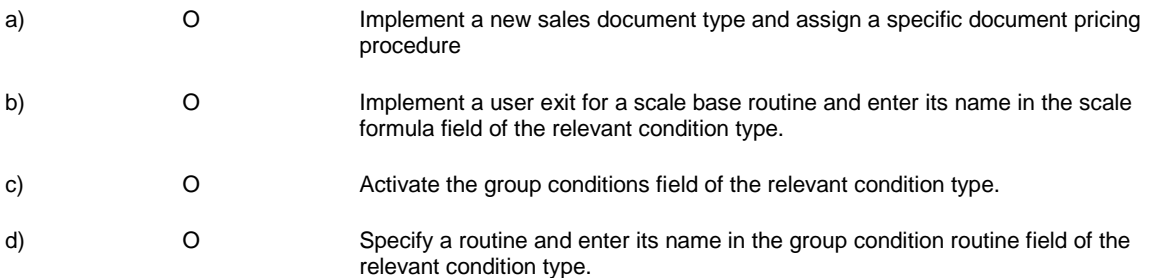

19. Your customer wants to connect their SAP ECC with their SAP CRM system.

What activity is required to enable the integration?

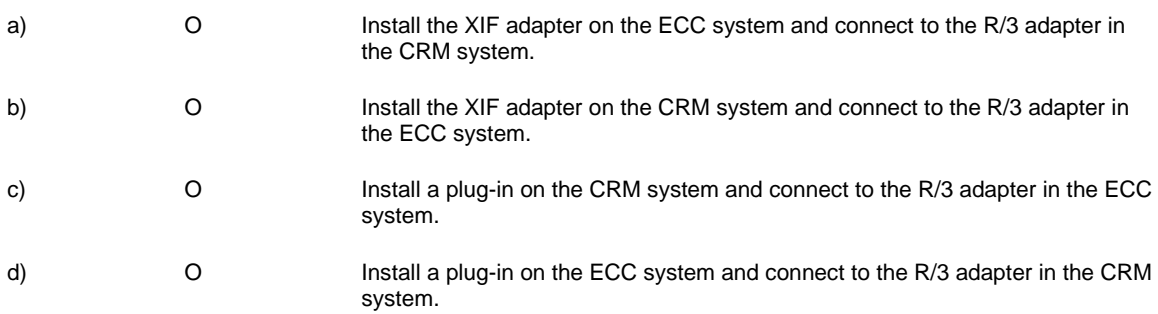

20. A customer wants to implement the revenue recognition functionality in sales and distribution.

What do they need to consider?

Please choose the correct answer.

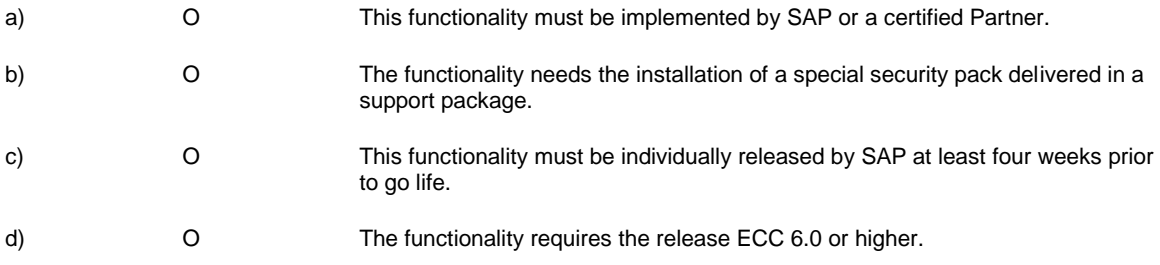

21. Your customer considers implementing decentralized business applications in more than one SAP system.

#### Why?

Note: There are 2 correct answers to this question.

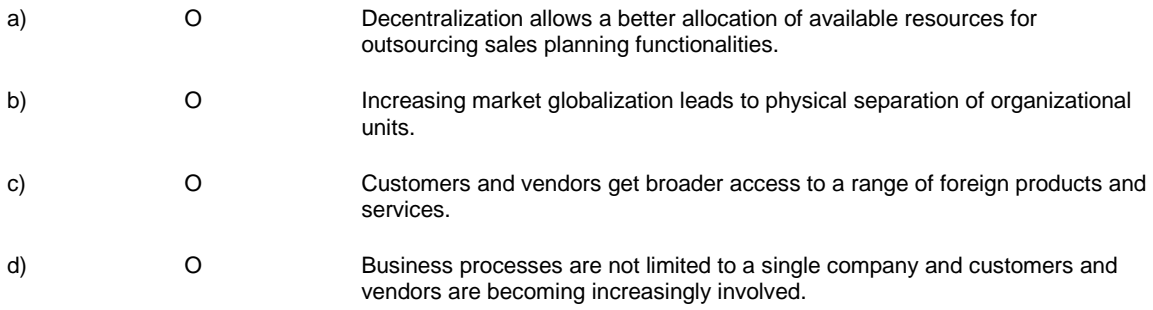

# **Solutions**

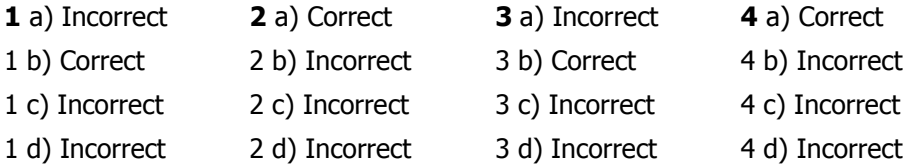

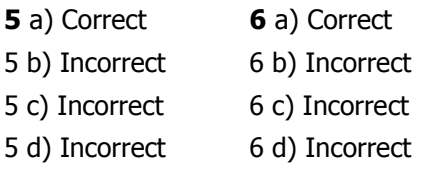

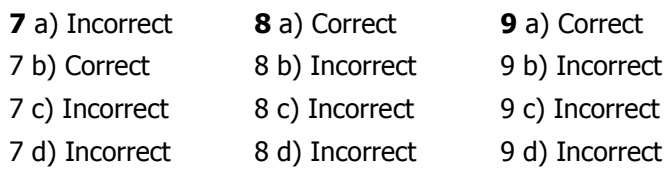

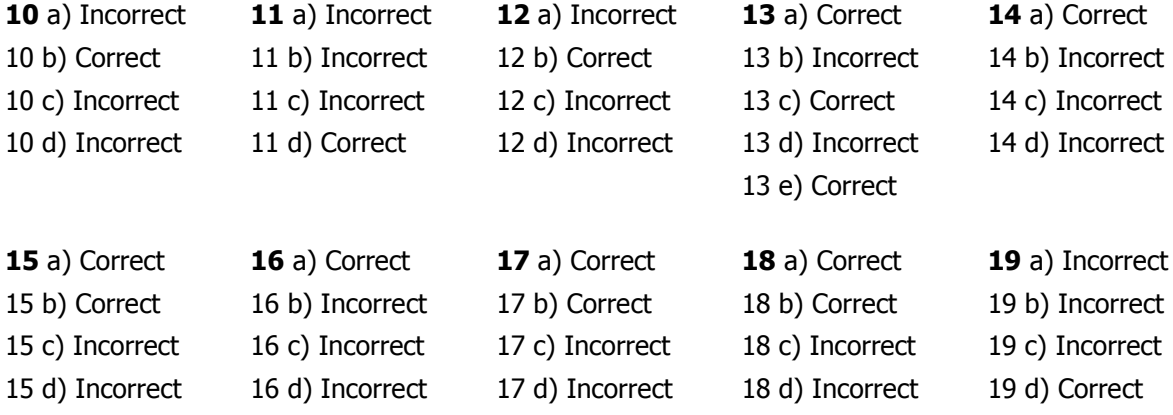

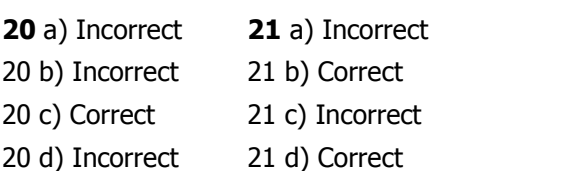